AutoCAD Crack (2022)

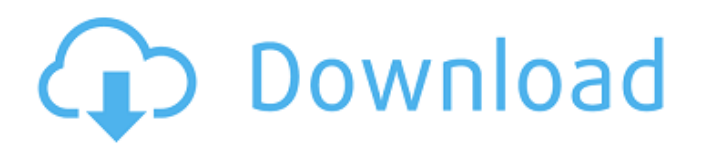

## **AutoCAD Crack+ Download PC/Windows [Updated]**

Availability Version 1.0 was released in December 1982 and was available only on a royalty-free, closed source license. Over the next four decades, Autodesk has continued to release updates and upgrades, with some notable enhancements including support for color in 1987, 2D and 3D views in 1990, multi-threading and introduction of layers in 1996, the ability to link other software using links in 1999, and capabilities for fullfeatured programmable automation in 2009. The following are updates released in the last decade. BETA FEATURES – 2010 Revised Drafting and Printing Updated Application Logic Automatic Reference Markers Online Help System Automatic Base Point Creation Selection Improvements for 2D and 3D Deletion of Logical Features Newer Properties in Edges and Faces Reduced GUI Elements More Actions for More Commands Elimination of the AutoCAD Crack Keygen Dashboard Improved 2D Capabilities Improved 3D Capabilities Other new enhancements are listed below. 2015-2018 BETA FEATURES Revised Drafting and Printing Revised Application Logic Updated

Application Compatibility Automatic Reference Markers Online Help System Newer 2D and 3D Properties Elimination of the AutoCAD Dashboard More Convenient Tools Improved AutoCAD® Support for Windows 10 Revised Drafting and Printing Newer 3D Features Improved Pasting Application Compatibility Update Automatic Reference Markers Revised Application Logic Online Help System AutoCAD Basic and Standard 2016 The 2016 release adds features such as standard sharing, 2D edges, a revision number editor, a user-defined variable for the path of a tool's route and more, with a more visual appearance than previous versions. The 2016 release will be available for download and for free update during the first quarter of 2016, as well as upgrades for subscribers, Premier users, and the 2016 DesignJet printer users. The 2016 release also brings revised drafting and printing capabilities for 2D drawings. Main features in the 2016 release: Revised Drafting and Printing Updated Application Compatibility Automatic Reference Markers Revised Application Logic Newer 3D Features Improved Pasting Enhanced

**AutoCAD [April-2022]**

Field Design Field Design is a product line of spatial analysis and GIS software, created by ESRI. Field Design is a desktop GIS software tool used for the design and analysis of infrastructure projects, including geospatial analysis of civil engineering and environmental design. It supports the design and analysis of infrastructure projects, including roads, rail, pipelines, tunnels, air, water, wastewater, and solid waste facilities. It also integrates data from multiple data sources such as Digital Hydrography, Geospatial Data Infrastructure, Natural Resources Canada, Transport Canada, the U.S. Army Corps of Engineers, and many more. The design elements of a project are connected to the geographical areas of the project. Field Design allows users to customize various design elements such as lanes, speed limits, interchanges, highway ramps, speed traps, accident information, traffic calming, and more. Field Design allows for the creation of new projects and the conversion of existing projects. Production features History AutoCAD For Windows 10 Crack began as an idea for a microcomputer-based design program written by Herb Schmeck, a Canadian civil engineer. He had worked with other CAD programs on the then-popular

desktop computers. According to Schmeck, the idea came from his experiences in the 1970s when he worked in conjunction with Bob Ritter, a former engineering professor at the University of Waterloo. In 1971, Ritter, a student of Schmeck's, prepared a draft of a CAD program that he developed on an IBM 1130 computer at the university. Schmeck began writing a DOS-based program to demonstrate the CAD concept. This version, which was named CAx for Draftsman's AutoCAD, was released in 1983. (The title CAx was used for versions that followed for the next two decades.) The first release of this program was essentially a graphical version of the MIT CAD-BASIC developed by David T. Goodrich at MIT. Schmeck wrote a series of technical manuals to help users learn how to use the program. CAx was later joined by DCx (for Data Center AutoCAD) and EZdw (for easy drawing with DWG files). In the late 1980s, the first version of AutoCAD, 1.0, was released. This initial release focused on the support of 2D drawings in the format of the DXF file format. AutoCAD 1.0 allowed for the importation of most DWG files from competing a1d647c40b

Open Acad.exe Go to the Options > Network Settings. Check the "Enable Automatic Network Discovery" Press "F10" to open the Technical Properties window. Go to the "General" tab. Check "Display Network Name On Title Bar". Press the "OK" button. Press the "F5" key to start the Autodesk Autocad. Now you can open any file and the title bar of the Autocad will display the URL address for the file. Autocad 2016 - Rapid Capture The main thing to do with Autocad 2016 is to open and capture a design file, either by dragging it to the application window or by opening and capturing a URL. To open a design file: 1. Open the Autocad 2016 2. Press the F9 key 3. Open the file that you want to open To capture a design file: 1. Open the Autocad 2016 2. Press the F9 key 3. Click on the capture tab 4. Click on "Web Capture" 5. Paste the URL of the site that you want to capture NOTE: If you don't see the capture tab, open the menu bar (Alt+F9) and click on "File". To open a location file: 1. Open the Autocad 2016 2. Press the F9 key 3. Click on the Path tab 4. Click on "Save location" To capture a location file: 1. Open

the Autocad 2016 2. Press the F9 key 3. Click on the Capture tab 4. Click on "Google Earth" NOTE: If you don't see the capture tab, open the menu bar (Alt+F9) and click on "File". \*The Google Earth Capture is not an original feature of Autocad 2016. It was introduced in Autocad 2013 and is only available for subscribers. Notes Autocad 2015 has a builtin Google Earth Capture function. See also Autodesk Maya Autodesk 3ds Max Autodesk Alias|Autodesk Alias Architectural Desktop References Autodesk Autocad External links Official Autocad website Autocad forums Category:Computer-aided design software

## **What's New In AutoCAD?**

AutoCAD 2023 provides a powerful new way to send files from the cloud, whether directly from your cloud drive or indirectly from an email message, web browser, or Microsoft Word. Whether you send a file you've created in Word, a form you generated in Excel, or a blueprint you shared from Google Maps, this new capability integrates with your existing AutoCAD workflow. "Markup" and "Import" are two new collaboration features that give CAD users unprecedented speed and flexibility to view and respond to changes

from any device or platform. Import From The Cloud: You can now send files from your cloud drive to AutoCAD directly from Word, Excel, or Google Docs. You can also import files from your cloud drive and share them with others. Send files to AutoCAD You can send files to AutoCAD from any Windows application, including Word, Excel, or a web browser, with support for PDF files, PNG, and JPEG formats. Files that are received in AutoCAD automatically include any comments from the sender or changes they make to the recipient. Send files from your cloud drive With the new "Send To" command you can send files directly from your cloud drive to AutoCAD. Files that are received in AutoCAD automatically include any comments from the sender or changes they make to the recipient. Import From The Cloud: You can now import files from your cloud drive to AutoCAD. You can also import files from your cloud drive and share them with others. Import files from cloud drive With the new "Import From" command you can import files from your cloud drive. The application can automatically import any comments and changes from the sender or recipient, or it can prompt you for additional information. Files that are received in

AutoCAD automatically include any comments from the sender or changes they make to the recipient. Import From OneDrive You can also import files from OneDrive. Files that are received in AutoCAD automatically include any comments from the sender or changes they make to the recipient. Fast searches and improved indexing Use your fingers to search for information in AutoCAD and send it to your other devices, all without creating a new drawing. Now you can search the entire AutoCAD program for a specific category of objects, select multiple objects, and export the results to a

## **System Requirements For AutoCAD:**

Minimum System Requirements: OS: Windows 7, Vista, XP, Windows 2000, Windows 98, Windows Me, Windows 98 SE, Windows NT, Windows 2003 Server, Windows 2000 Server, Windows NT 5.0, Windows XP, Windows XP SP2 Processor: 1 GHz Memory: 1 GB Hard Drive: 700 MB available space Video: DirectX 9.0c compatible with 1024x768 resolution Video Memory: 128 MB Sound: DirectX 9.0c compatible Sound Card (not included) Additional Notes: Direct